Windows<br>The Windows Live Windows Live

Windows Live

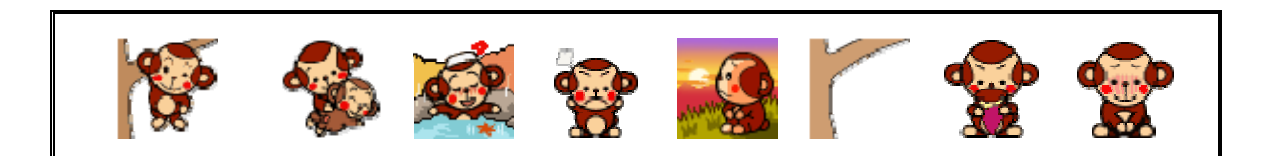

## Windows Live (1)

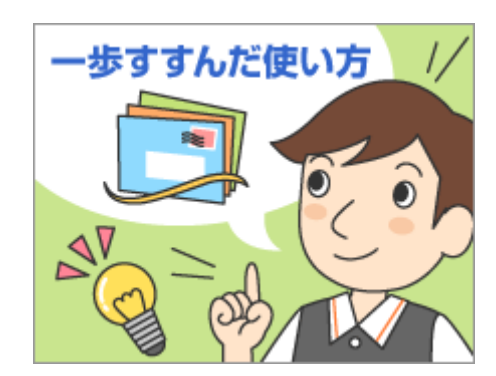

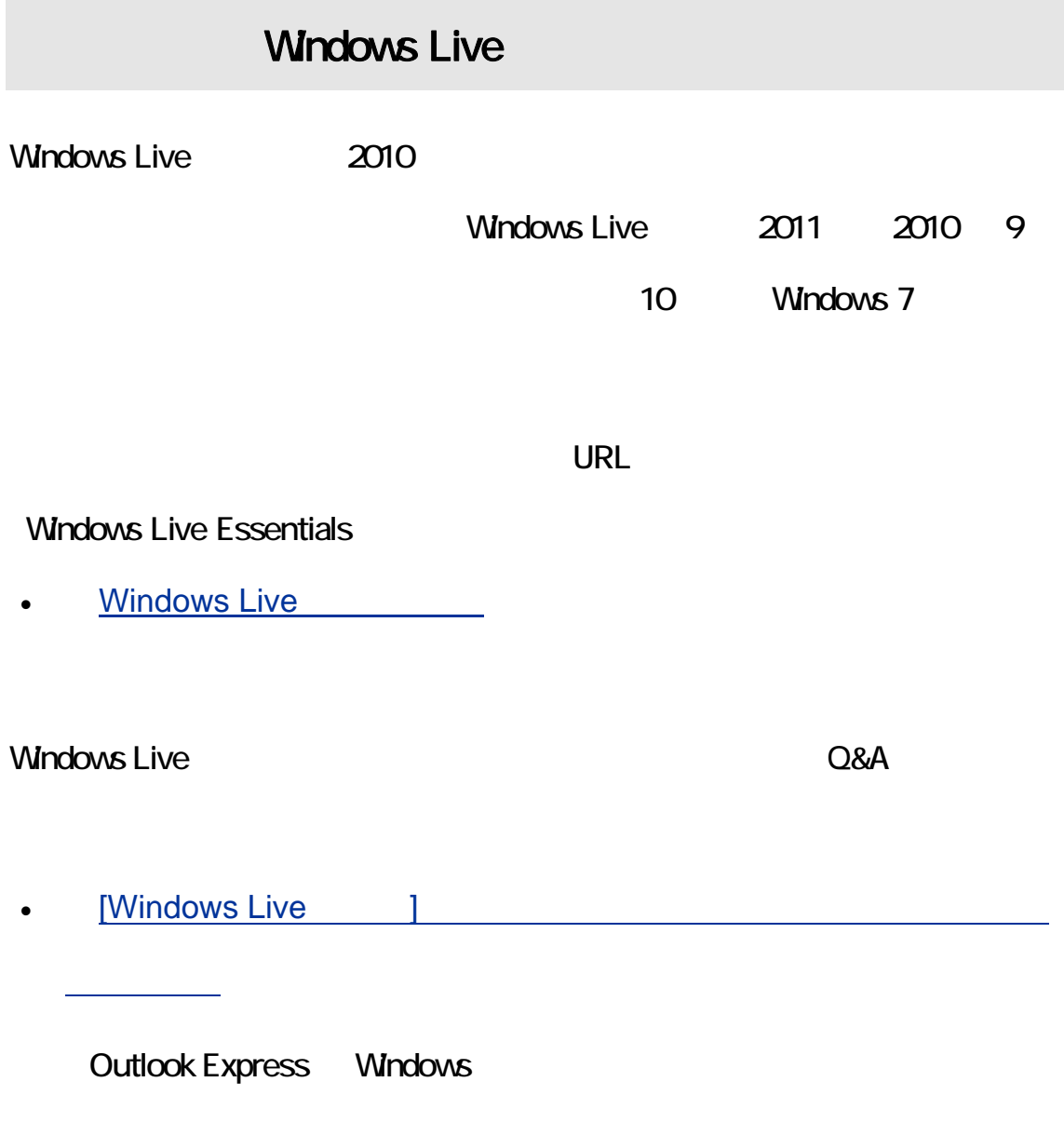

- $\bullet$ 
	-

(注)Windows XP をお使いの方は、前バージョンの「Windows Live メール」をお

Windows XP Windows Live

• Windows XP Windows Live

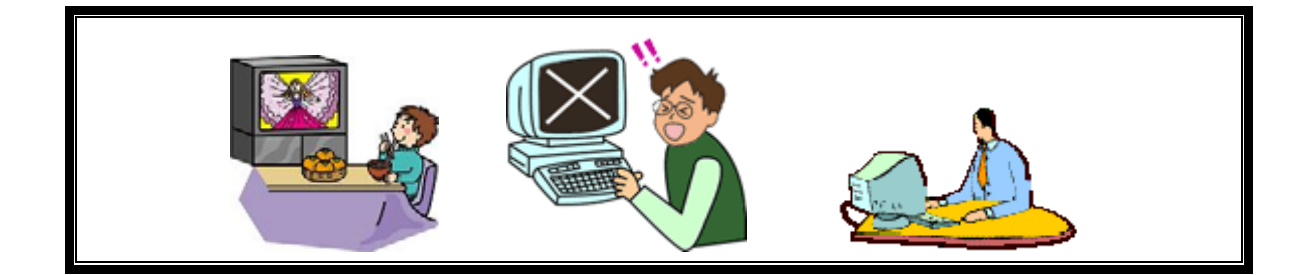

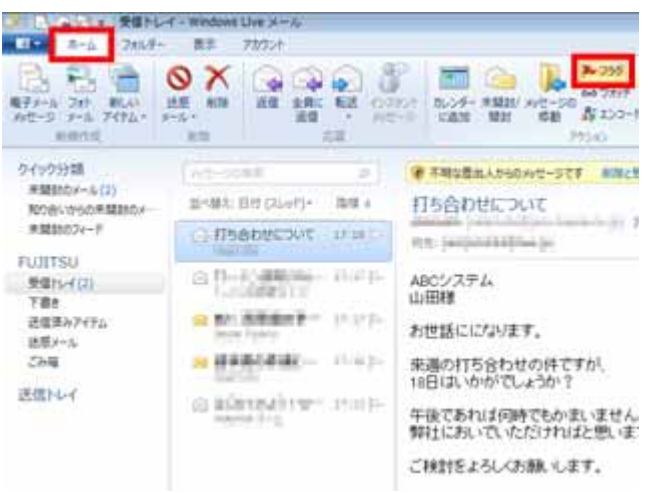

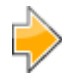

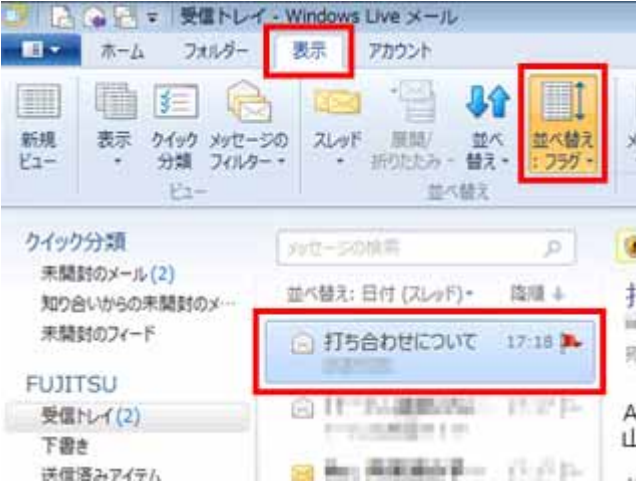

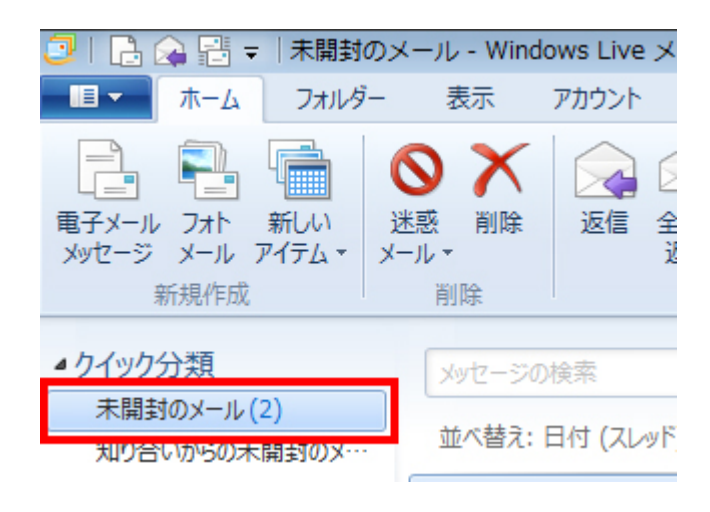

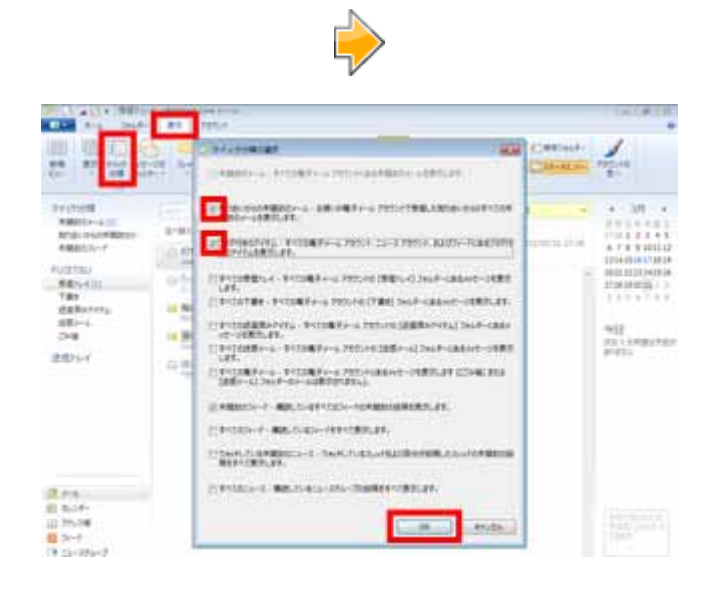

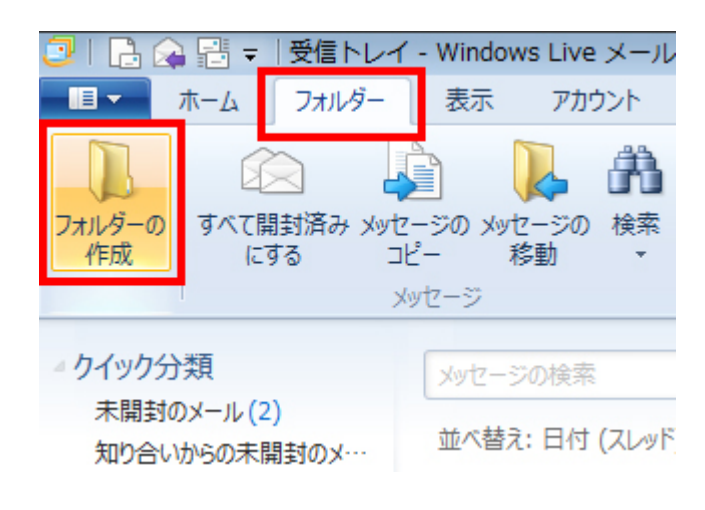

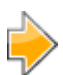

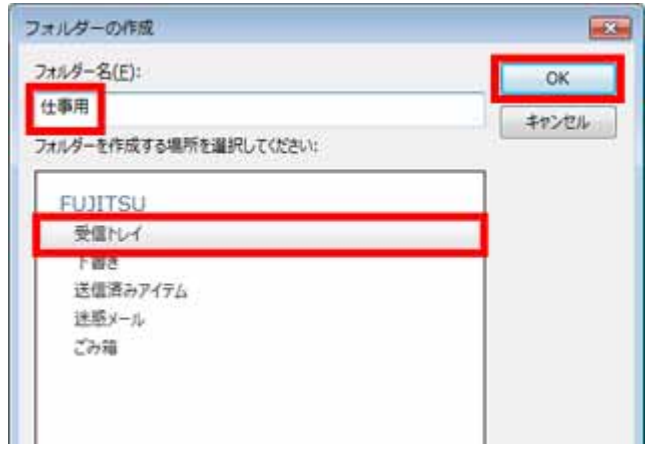

 $\overline{O}$ K

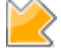

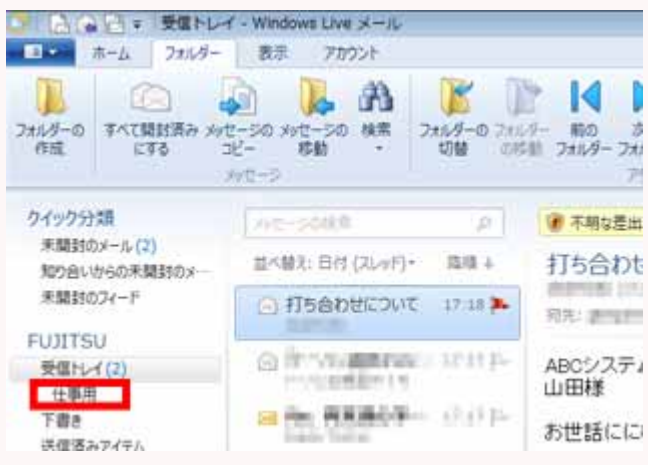

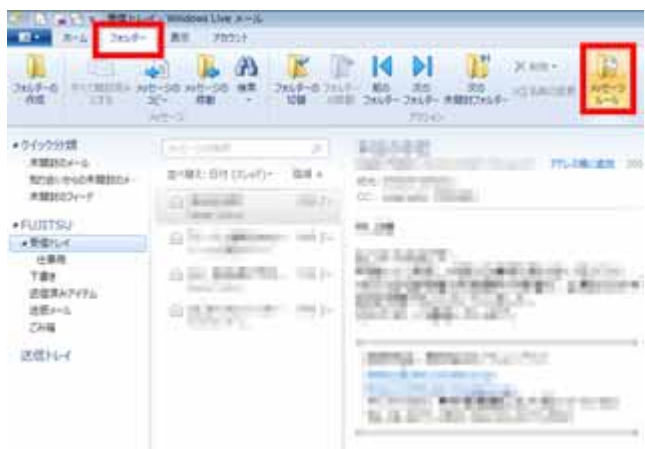

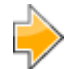

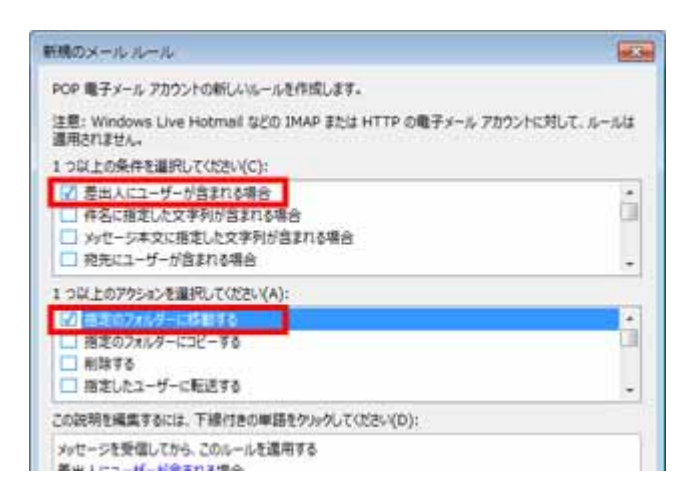

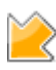

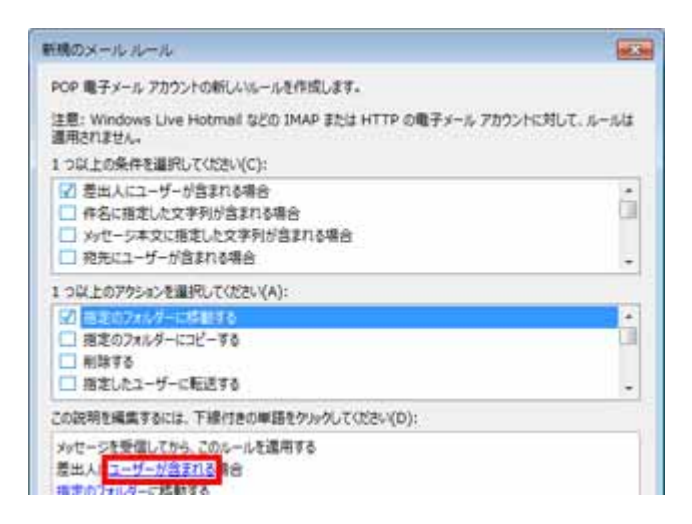

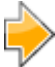

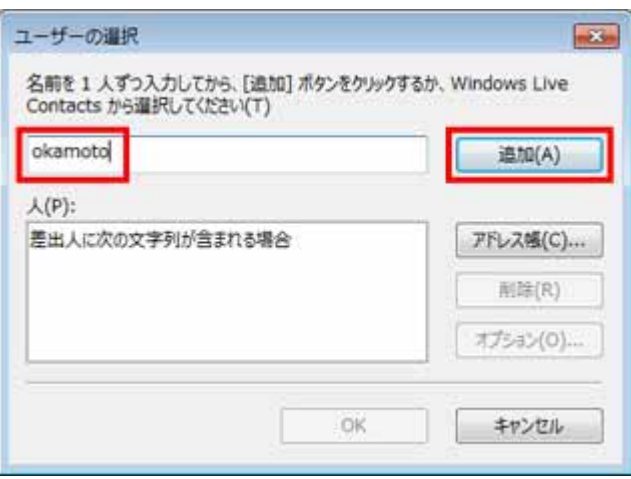

okamoto

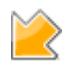

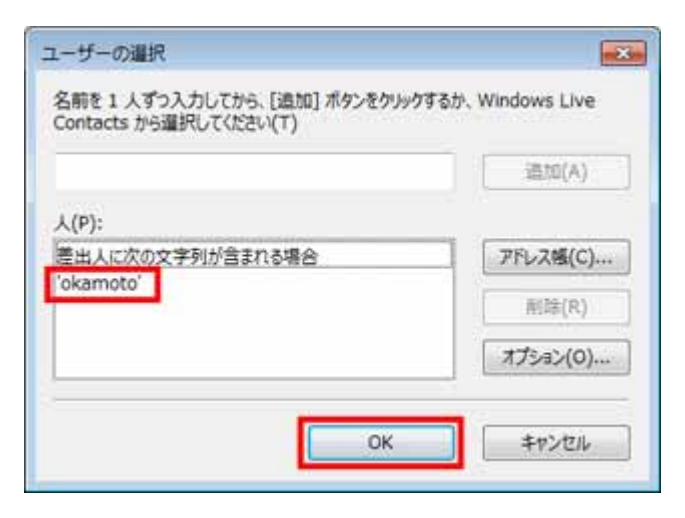

 $\overline{O}$ K $\overline{O}$ 

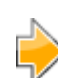

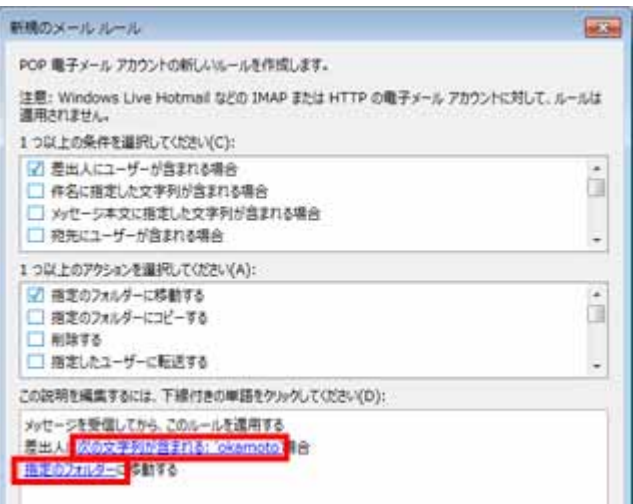

'okamoto'

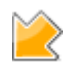

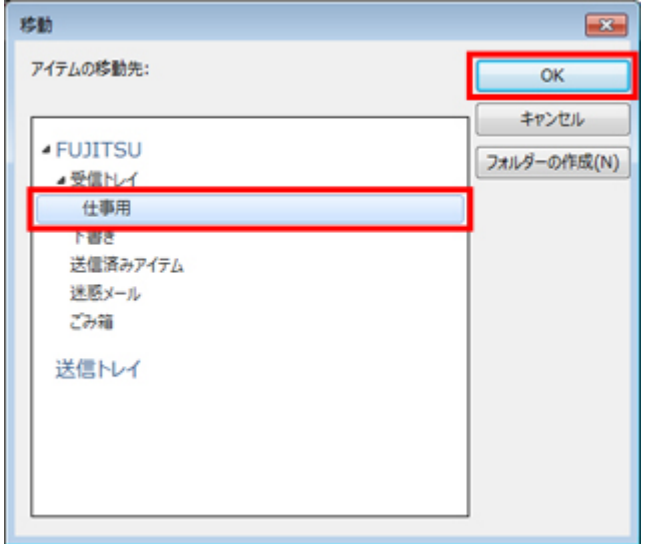

 $\mathsf{OK}$ 

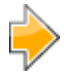

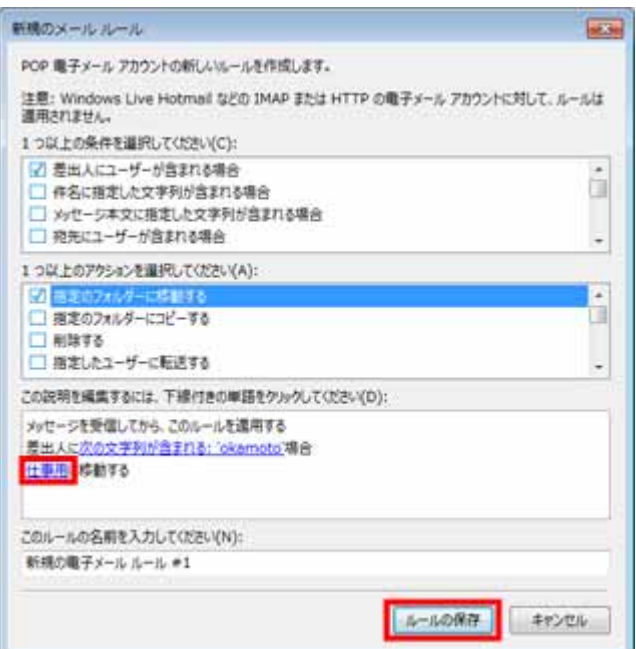

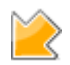

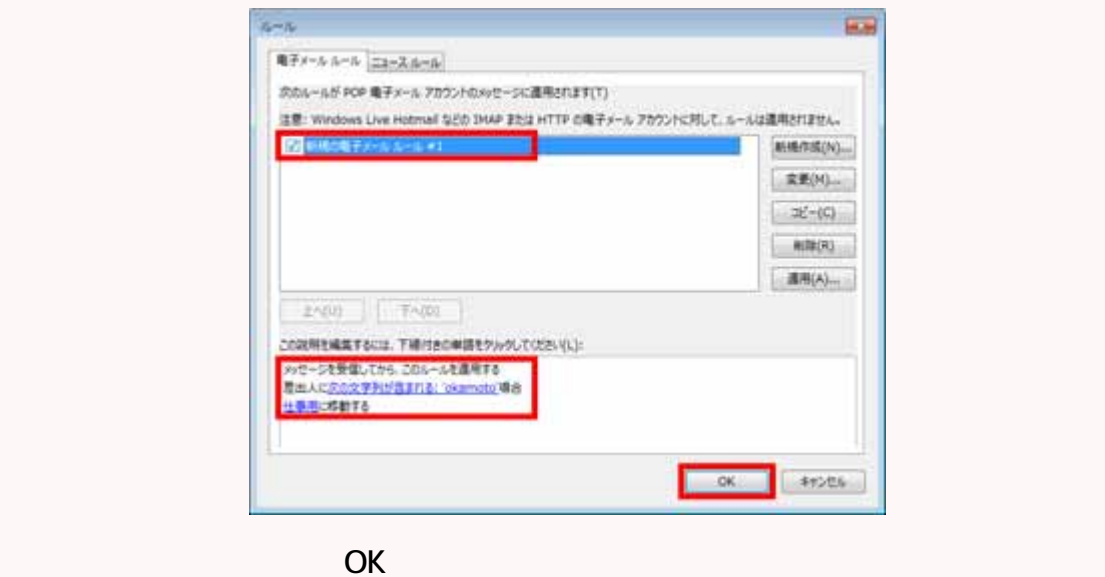

okamoto

ルを HTML メールといいます。さまざまな表現がメール上で可能になるので、と

## **HTML**

 $HTML$ 

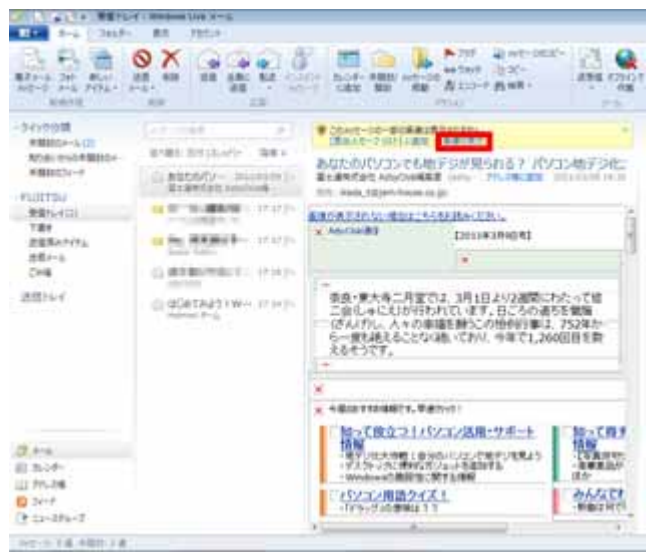

• 「トラブルを未然に防いで快適に!迷惑メール スッキリ撃退術」

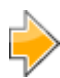

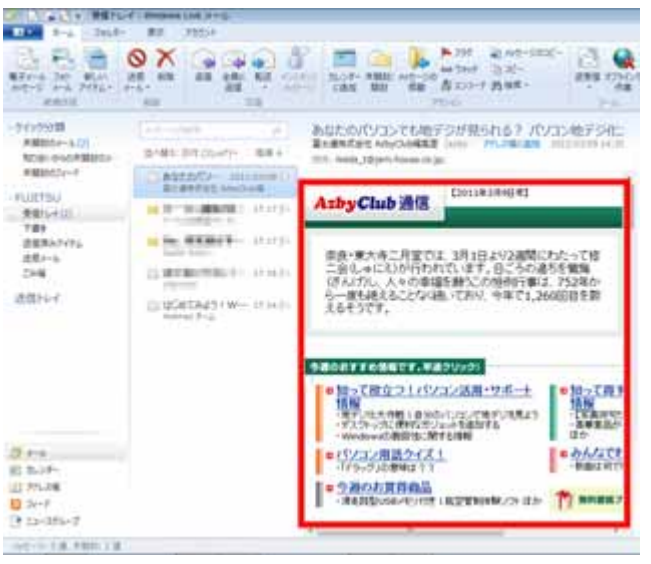

 $\mathbb{Z}$ 

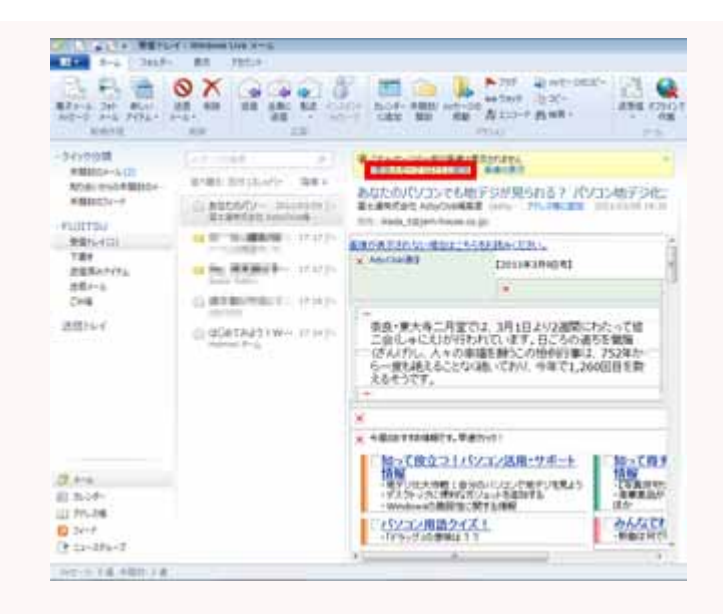

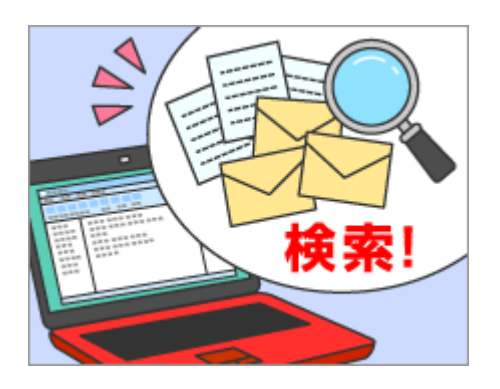

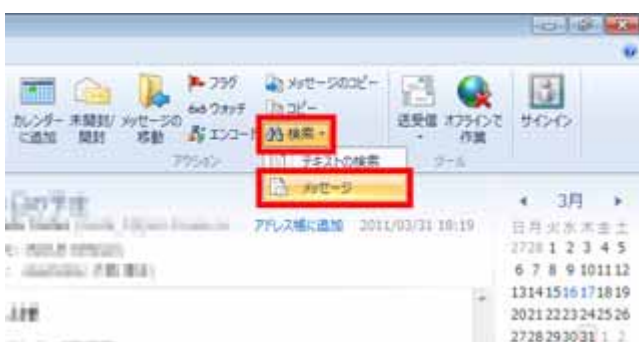

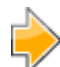

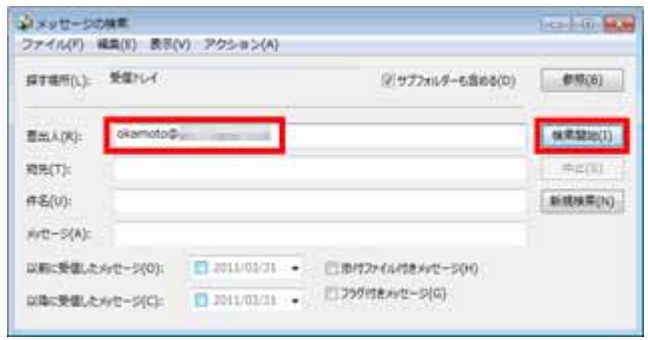

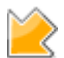

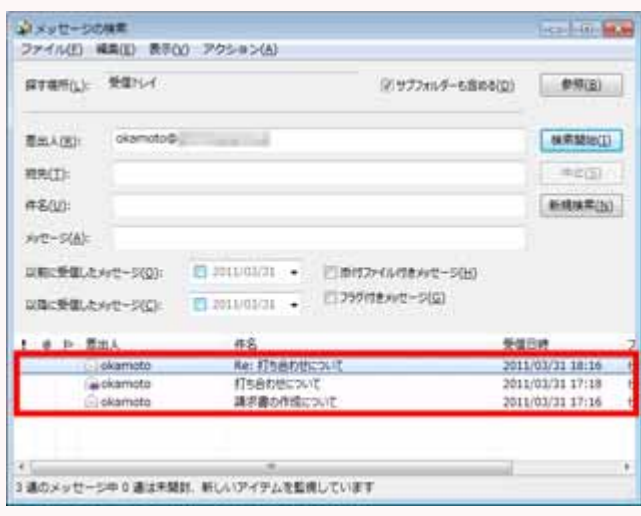

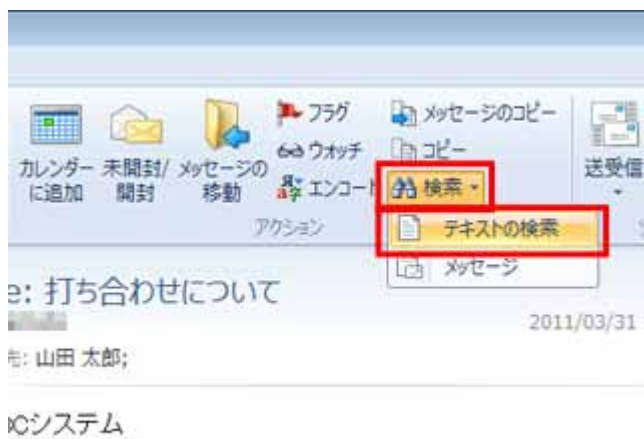

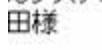

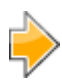

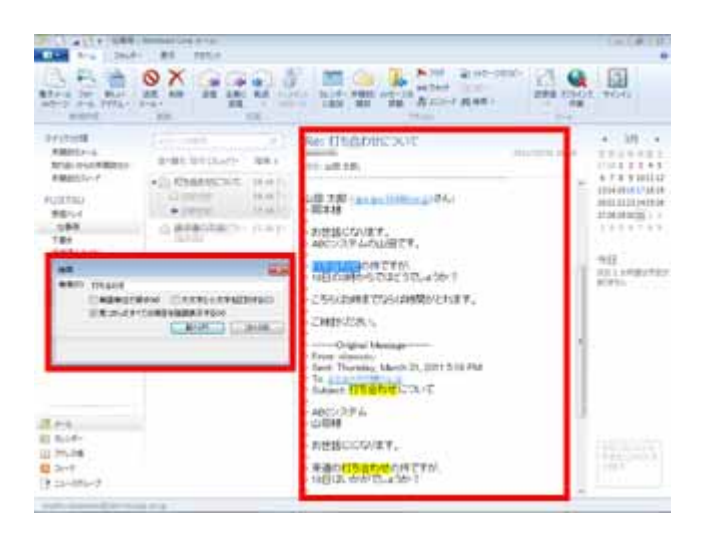

**HTML** メールであることもできます。メールを入れることもできます。メールを入れることもできます。メール

ただし、結合しては、それには初期設定によっては初期設定を提供している。

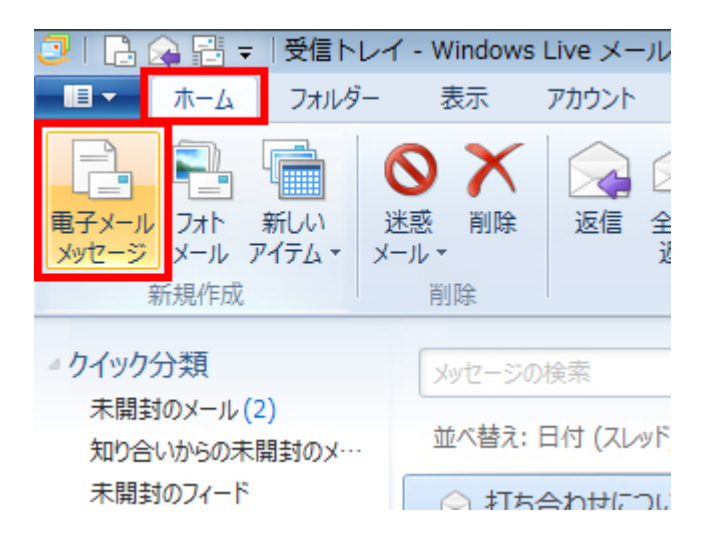

 $\bullet$   $\bullet$ 

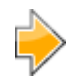

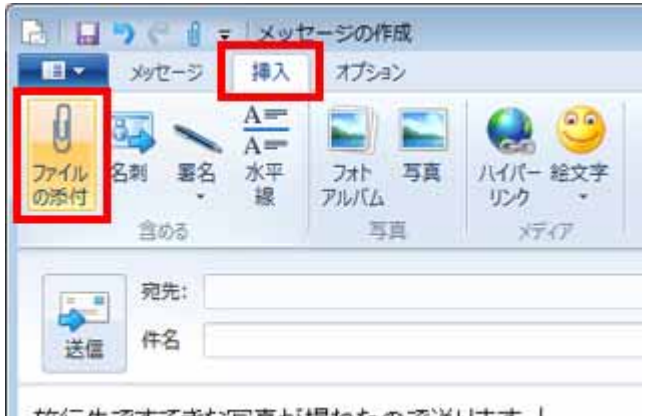

■旅行先ですてきな写真が撮れたので送ります。|<br>■

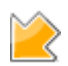

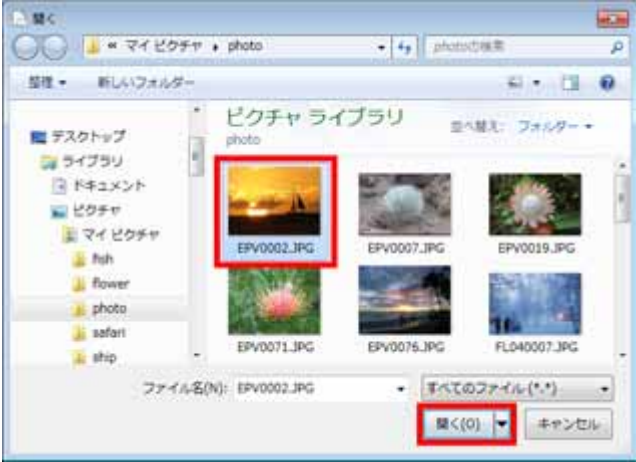

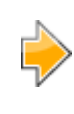

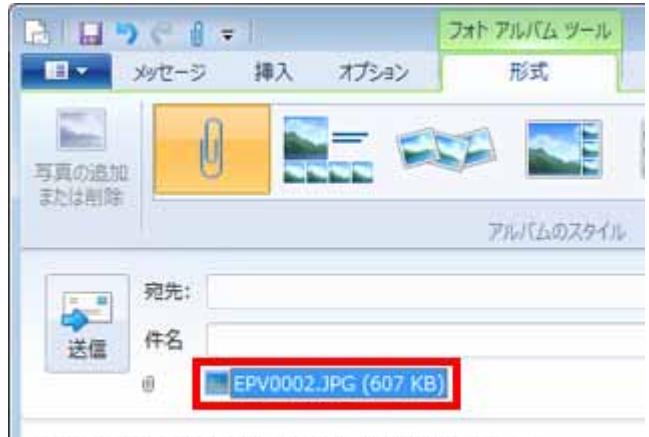

旅行先ですてきな写真が撮れたので送ります。

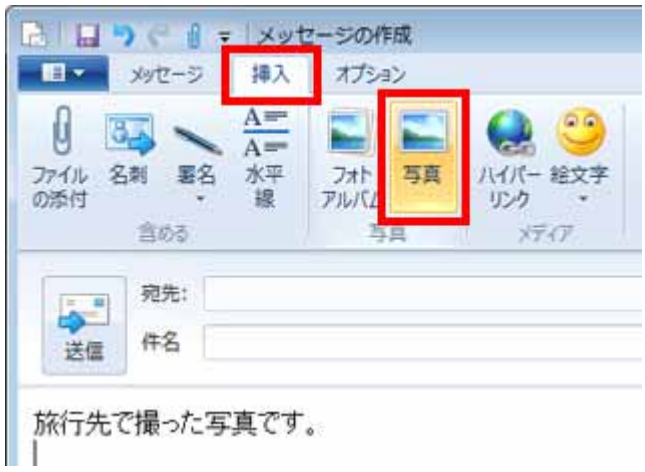

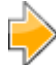

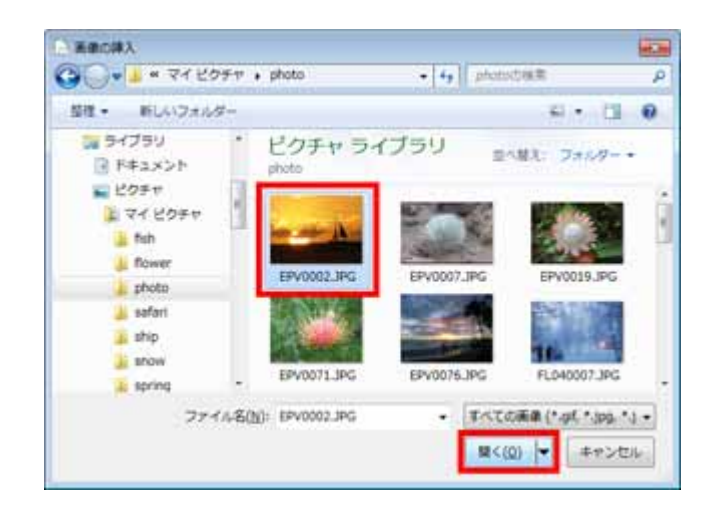

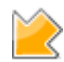

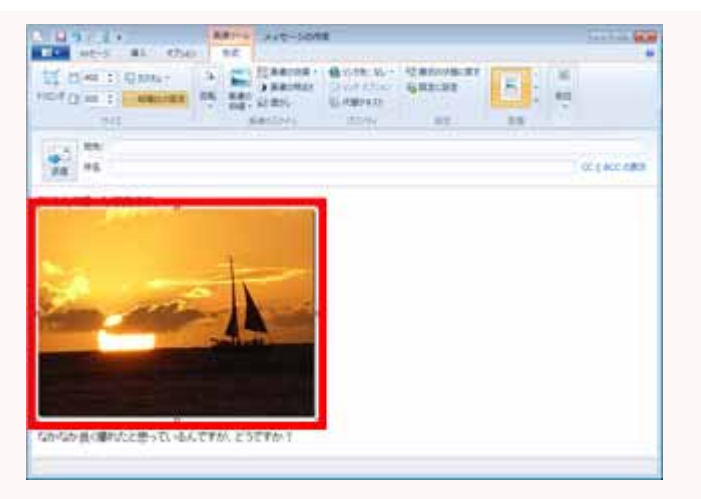

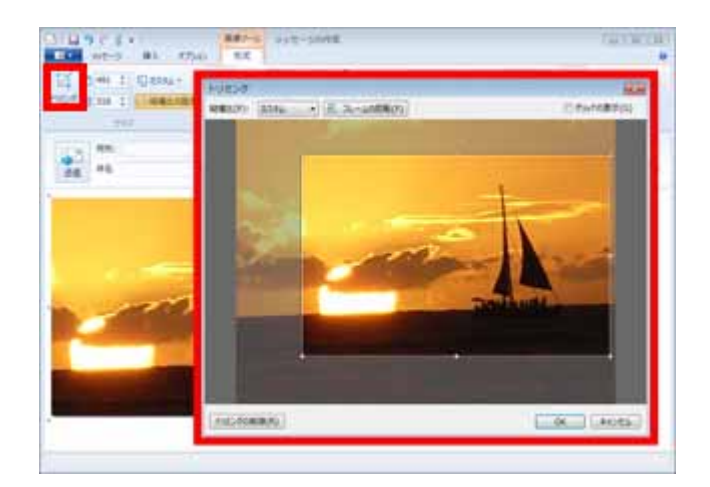

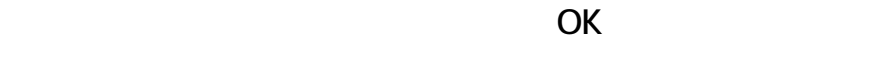

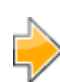

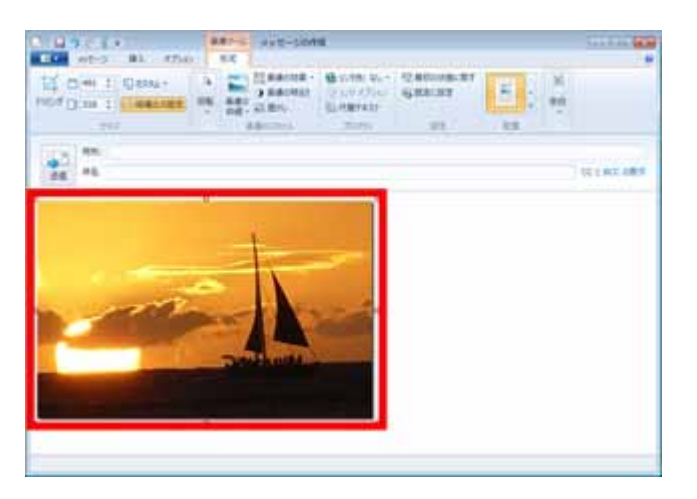

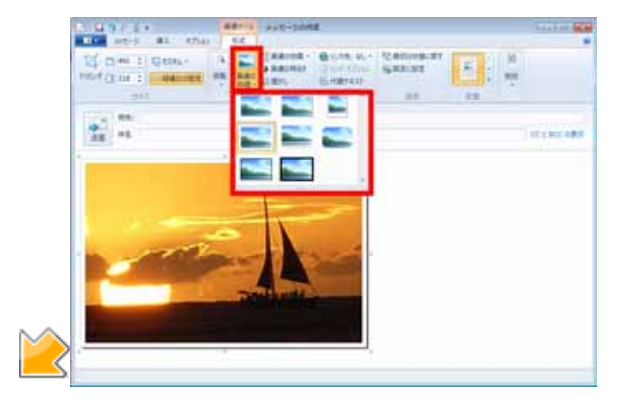

**提供** : **富士通株式会社 編集** : **ライター千遥**